## **OnGotFocus**

## OnGotFocus picture event

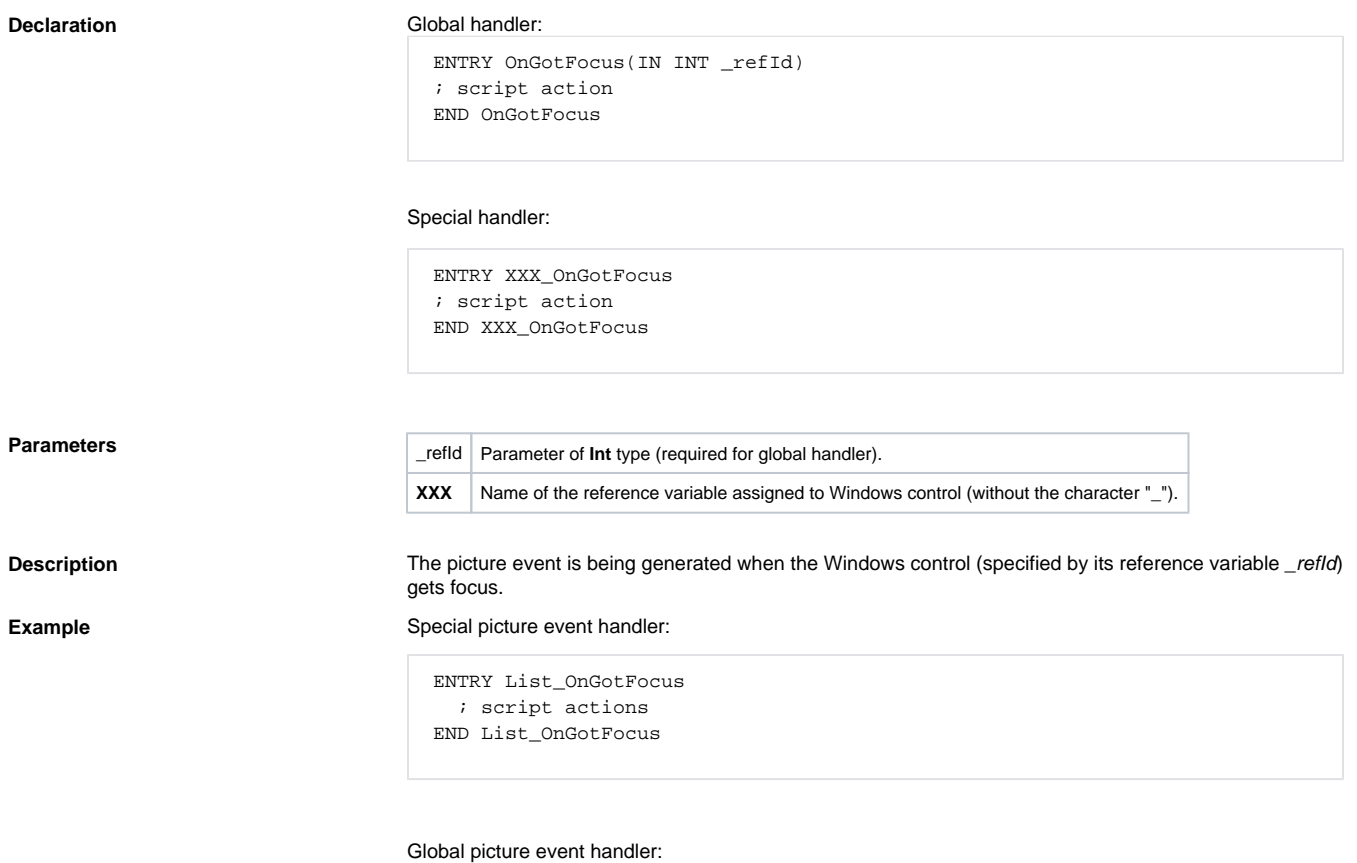

 ENTRY OnGotFocus(IN INT \_refId) ; \_refId - value of local reference variable ; assigned to Windows control IF \_refId = 0 THEN ; no reference variable assigned ELSIF \_refId = \_editRefId THEN ; script actions ENDIF

END OnGotFocus

Note **If** both handlers are defined in picture script, the global handler will never be called for \_refld=\_List, because special handler is already defined.

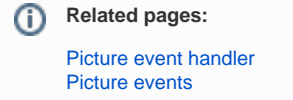